## **Centre Adresse**

## **A l'attention des directeurs d'établissements de santé, des responsables de laboratoires et des correspondants locaux de réactovigilance**

Antony, le 5 janvier 2005

N/Réf. : OD/Eti-Max 3000

**Objet : Utilisation de l'ETI-MAX 3000 en routine** 

Madame, Monsieur, Cher Client,

DiaSorin a été informée par le fabricant de l'ETI-MAX qu'une défaillance du logiciel peut affecter la fonctionnalité du système d'alarme lors d'un pipetage inadéquat.

Une combinaison exceptionnelle de réglages et d'évènements peut être responsable de l'absence de message d'alarme pour un échantillon non correctement distribué du fait d'un volume insuffisant. Dans ce cas, le résultat peut-être interprété de façon incorrecte.

Bien qu'aucun incident n'ait été rapporté à notre connaissance, nous vous donnons une brève description du problème identifié et des recommandations appropriées.

Le problème potentiel peut survenir lors de certains réglages pour les paramètres qui peuvent être programmés par le service technique de DiaSorin dans le menu « Etape de pipetage-> Action sur erreur » (Pipette Step -> Action on Error) afin que les conditions de « volume insuffisant » ou « d'absence de liquide » pour les contrôles, étalons et échantillons correspondent aux besoins des clients.

Parmi les neuf combinaisons possibles pour ces réglages, deux seulement sont affectées par la défaillance du logiciel. Les différentes combinaisons sont indiquées dans le tableau ci-dessous :

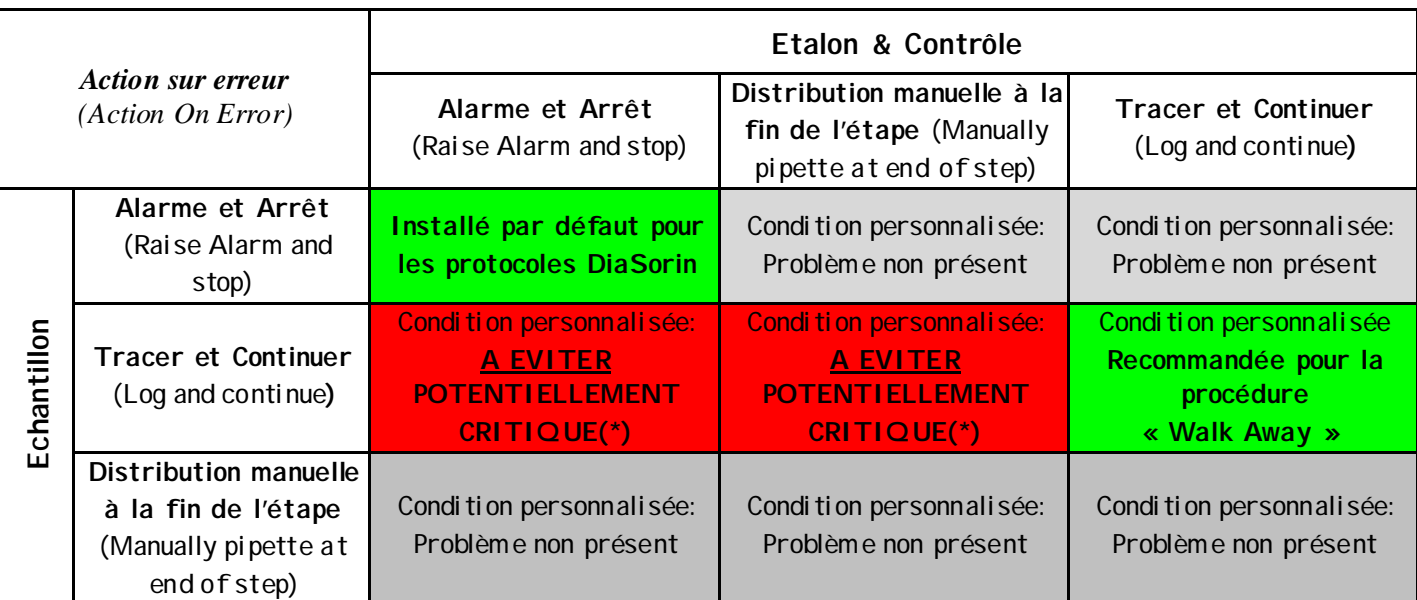

(\*) **sauf si l'option « Vérification des volumes de réactifs»** est activée pour les contrôles/étalons

Pour les combinaisons des options décrites comme « potentiellement critiques », les conséquences suivantes peuvent arriver

- s'il y a une absence/ insuffisance de liquide durant la distribution du contrôle ou de l'étalon alors que :
	- pour les contrôles/étalons l'option « Alarme et arrêt » ou « Distribution manuelle à la fin de l'étape » est sélectionnée, **et**
	- pour les échantillons l'option « Tracer et continuer » est activée

l'absence de message d'erreur dans le journal n'affectera que le **premier échantillon** en quanti té insuffisante.

A noter, qu'en France, l'option « Tracer et continuer » n'est pas installée pour les échantillons et les contrôles sauf demande expresse de votre part.

• en revanche, les échantillons suivants également en quantité insuffisante seront correctement signalés.

Veuillez noter que le risque d'erreurs dans ces conditions potentiellement critiques est vraiment très faible car cela dépend de deux erreurs séparées qui doivent arriver concomitamment, à savoir des erreurs de distribution à la fois sur les contrôles/ étalons et sur les échantillons dans une même série.

Même si votre ETI-MAX est installé avec ces deux options critiques, vous ne serez pas confrontés à ce problème si l'option « Vérification du volume des réactifs » est activée. En fait, dans ce cas, le risque est minimisé du fait que l'absence/ insuffisance de volume pour le contrôle/ étalon devrait être détectée par avance par le logiciel et préviendrait les conséquences potentiellement critiques pour les échantillons.

En accord avec l'AFSSaPS, DiaSorin recommande d'adopter, comme action immédiate, les mesures correctives suivantes :

- Contrôler si votre automate est installé avec les options potentiellement critiques. Dans ce cas :
	- vérifier que les volumes des contrôles et étalons demandés dans le menu réactifs requis sont suffisants pour les trousses DiaSorin validées sur l'ETI-MAX
	- activer l'option « vérification des volumes ».
- Ne pas utiliser l'option « Tracer et continuer » pour les échantillons

La nouvelle version du logiciel sera disponible au cours du premier trimestre 2005.

Nous vous prions de bien vouloir nous excuser pour tous les inconvénients que cela pourrait vous occasionner et restons à votre disposition, ainsi que notre service technique, pour tout renseignement complémentaire.

Veuillez agréer, Madame, Monsieur, Cher client, l'expression de nos salutations distinguées.

Odile DELMAS Christian MARTIN Directeur Affaires Réglementaires/Logistique Chef de Produit Maladies Infectieuses